## everteam

**Everteam.inspection** 

Wednesday, January 29, 2020

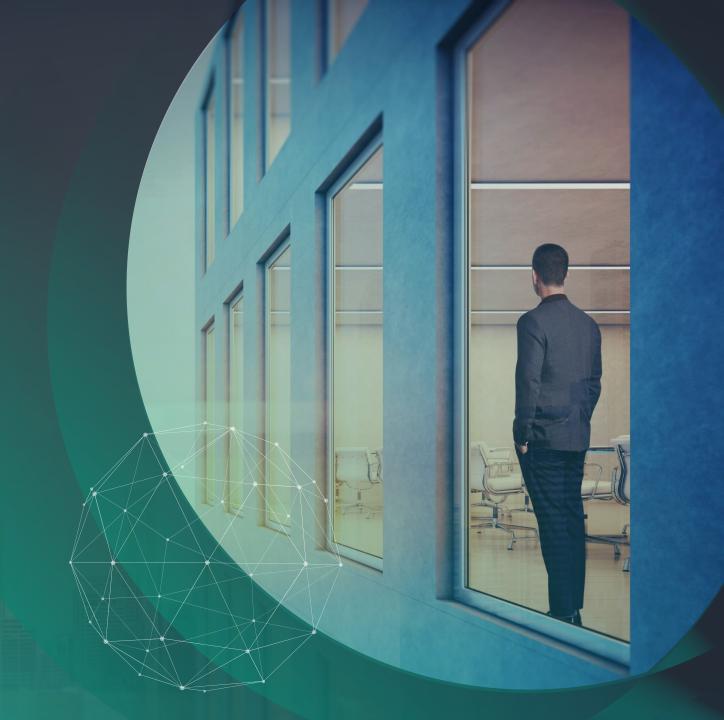

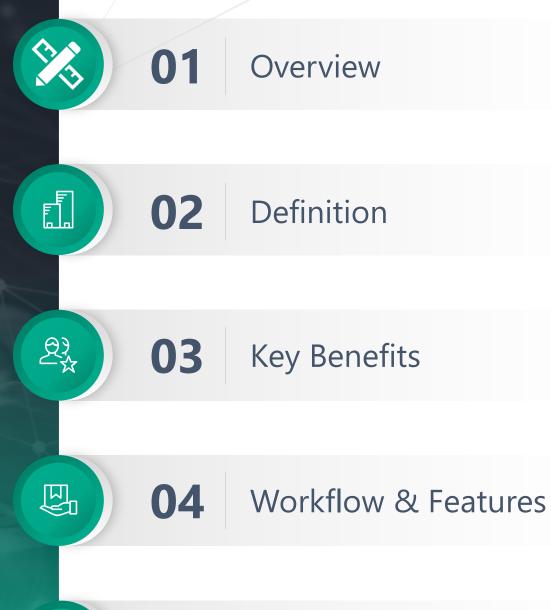

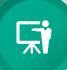

**AGENDA** 

05

Demo

#### The importance of inspection

- The inspection determines if the material or activity is in proper quantity and condition.
- Inspection is like a filter, it catches the big problems.
- Current inspectors using paper forms, pen and camera.
- Inspections can help to:
  - ✓ Ensure safety.
  - ✓ Avoid problems and extra costs.
  - ✓ Uncover defects.
  - ✓ Detect non-standard or non-compliant components.
  - ✓ Reduce complaints due to inferior components.

## **Issues and Challenges**

What are the Issues?

- Complicated process
- Laziness and lack of discipline
- Wrong calibration
- Rushed job
- Corruption
- Unclear specifications
- Paper inspections can be lost

# **Everteam.inspection Definition**

What is everteam.inspection?

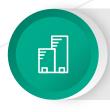

## 02

#### Definition

- Everteam.inspection is a native mobile app.
- Everteam.inspection is a full-featured solution.
- Everteam.inspection provides users with access to data anywhere.
- Everteam.inspection is designed to help field inspectors collect accurate information and complete a list of predefined tasks.

# **Everteam.inspection Key Benefits**

Why everteam.inspection?

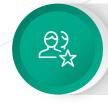

## 03

#### **Key Benefits**

- ✓ Replaces the complex manual inspection process.
- ✓ Provides the tools for field-based workforce to improve their performance on inspections.
- Enables timely comprehensive inspection operations.
- ✓ Ensures accessibility and increased visibility.
- ✓ Improves overall transparency.

# **Everteam.inspection Key Benefits**

Examples of using everteam.inspection

- ✓ Construction
- ✓ Healthcare
- ✓ Road safety and traffic
- ✓ Food safety

# **Everteam.inspection Workflow & Features**

Everteam.inspection Features

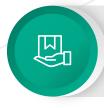

## 04

#### Workflow & Features

- Mobile Inspection
- Intuitive Inbox
- Embedded Viewer
- Image annotations
- Barcodes and serial numbers scanning capabilities
- Digital Signature
- Attendance Logging
- Inspection Report
- Dashboards and Calendar
- Simple and advanced search capabilities
- Printing documents
- Offline mode
- Multi-lingual supporting
- Robust security layer

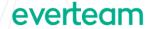

### Everteam Inspection workflow – Big Picture

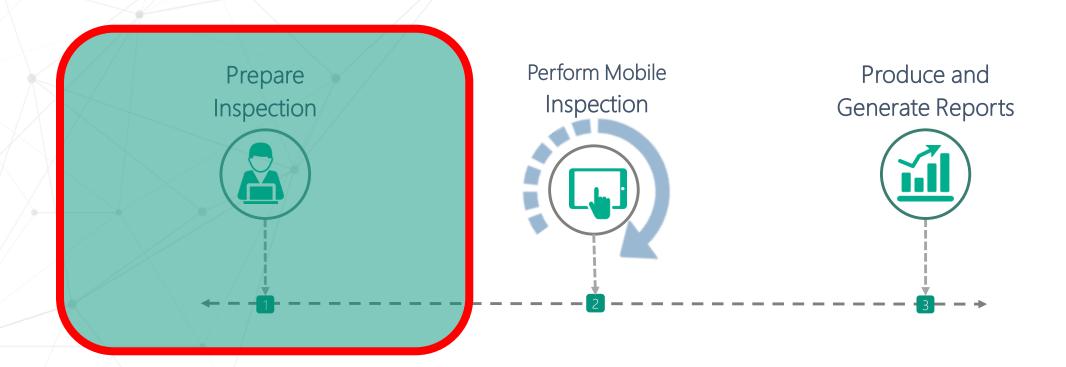

#### **Everteam Inspection workflow – Prepare Inspection**

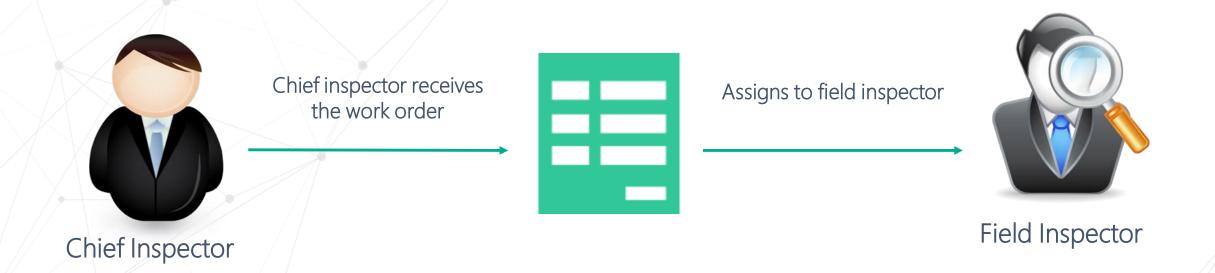

• The solution allows for the preparation of **scheduled or ad hoc work orders** that integrate with the Everteam Notifier engine to generate notifications to users.

## Everteam Inspection workflow – Big Picture

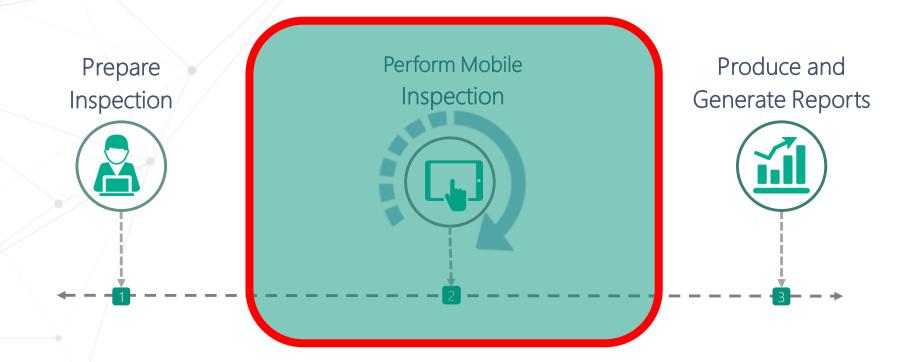

- Everteam.inspection supports a **second level of authentication** through the users' machine mac address.
- Everteam **user inbox** provides a rich graphical interface to display the information about the available inspection operations.
- After log in, the inspector downloads inspection tasks.

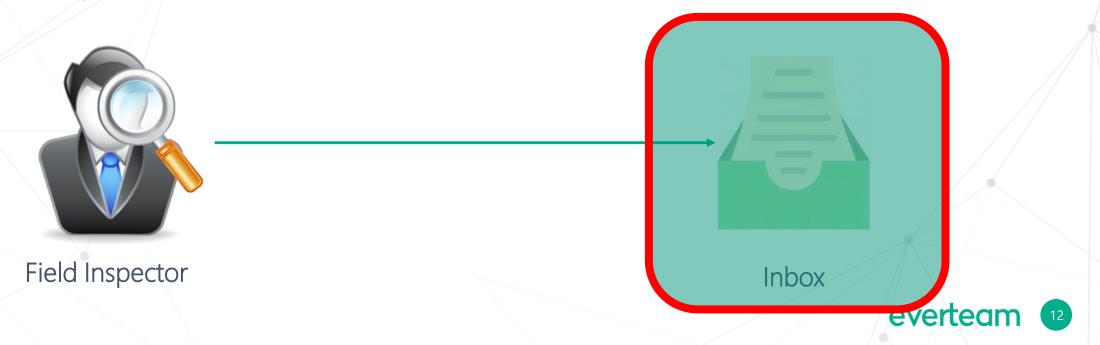

- Once on inspection site, the inspector launches the inspection without the need for any connection via the **offline mode** feature.
- Then the inspector can start the **attendance time** counter:
  - ✓ The ability to postpone the counter.
  - ✓ The time spent during the inspection is logged in the system.
  - ✓ Comprehensive view of the inspection team attendance schedule.
- The inspector visualizes the various maps of the related project.

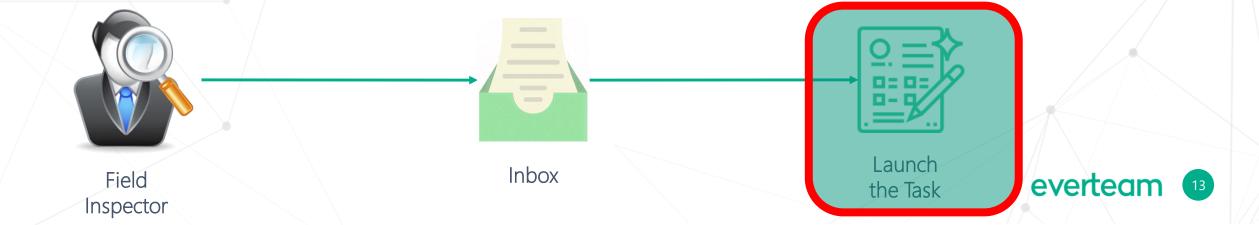

- Everteam.inspection supports 2 types of comments:
  - ✓ Image annotations: Provides the capability to add annotations.
  - ✓ Text / searchable annotations: The inspector can add text notes.

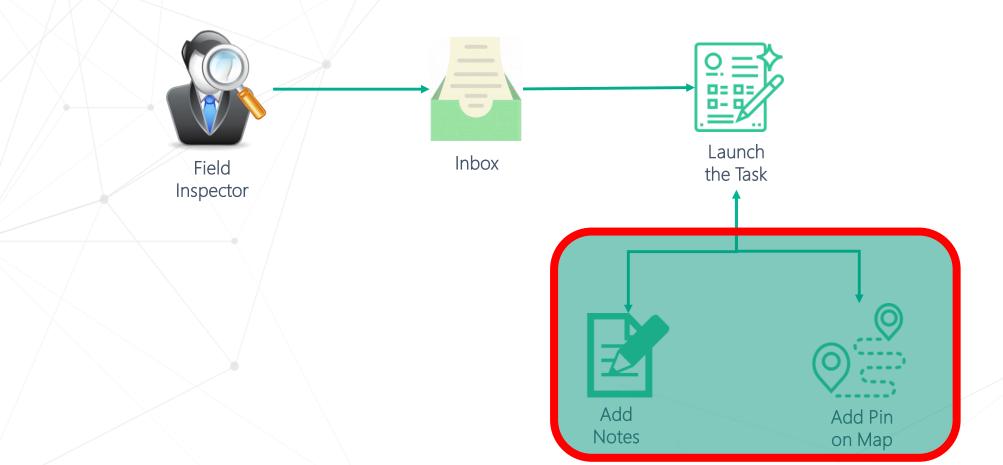

- The inspector has the ability to **capture images**. In addition to adding annotations on the captured images.
- Everteam.inspection support **scan the barcodes** and serial numbers and compare them against a pre-defined list or database.

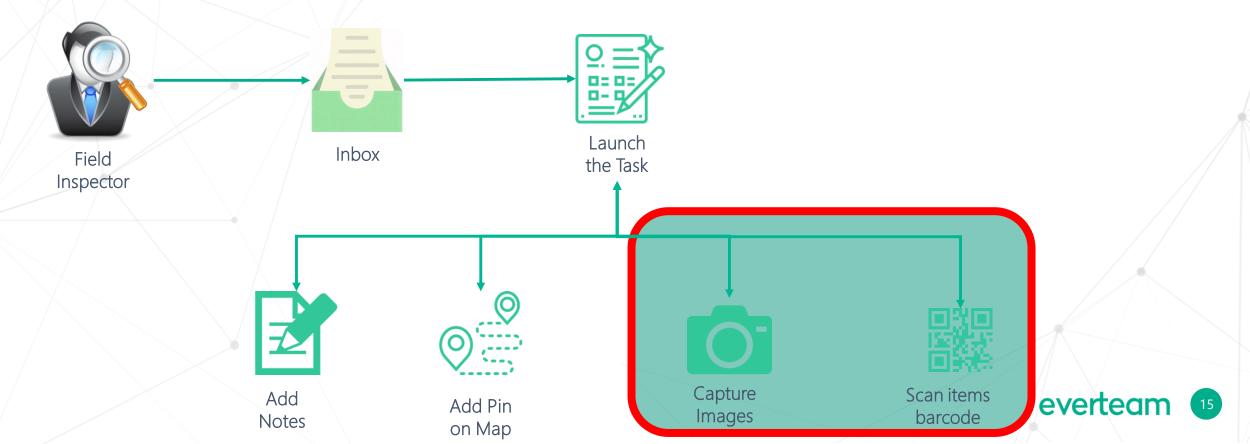

- Then the inspector fills in the checklists.
- Finally, the inspector completes his mission by **digitally signing** the inspection and submitting his final report.

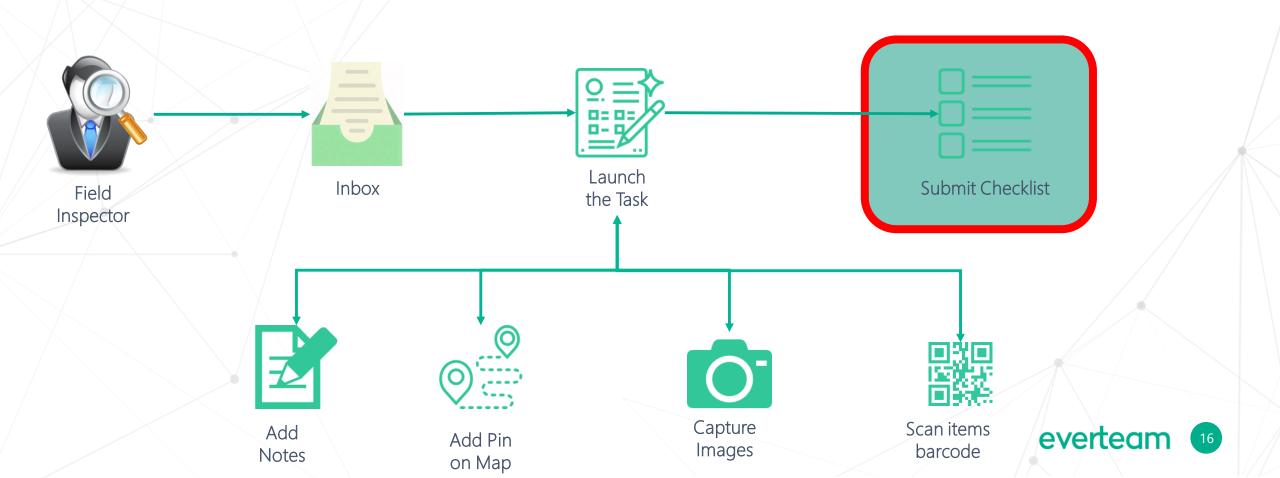

- Consequently, the tasks are automatically moved to the completed tasks inbox.
- Inspectors can now synchronize the tasks with the main server.
- This will allow the chief inspector to review the tasks reports.

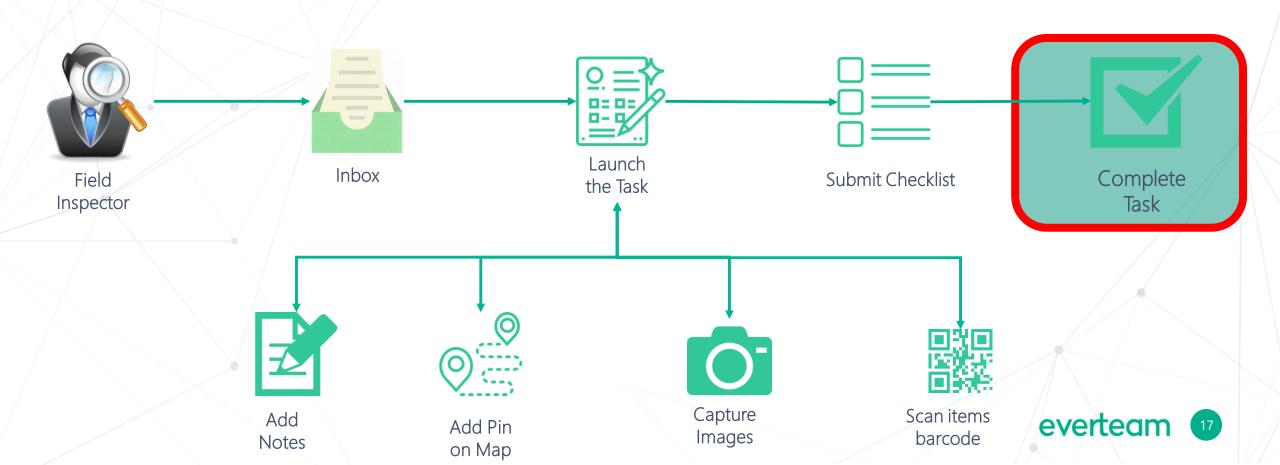

## Everteam Inspection workflow – Big Picture

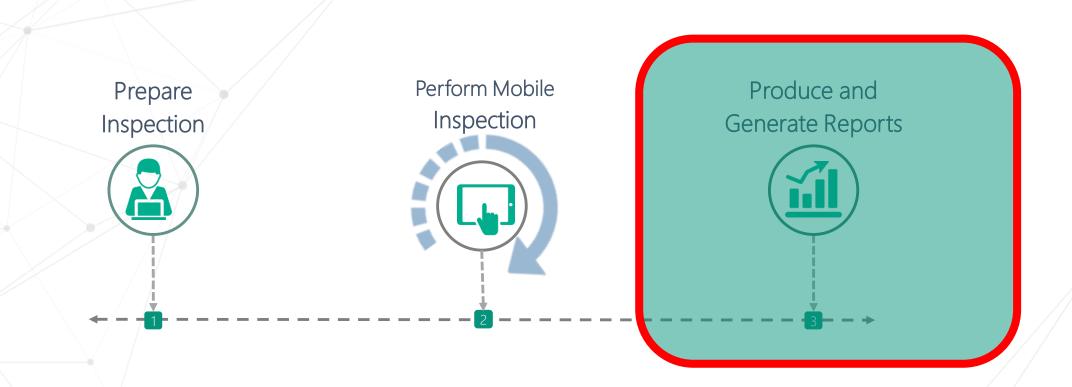

#### **Everteam Inspection workflow – Produce and Generate Reports**

• This consolidated report enables the chief engineer to take a final decision about the inspection.

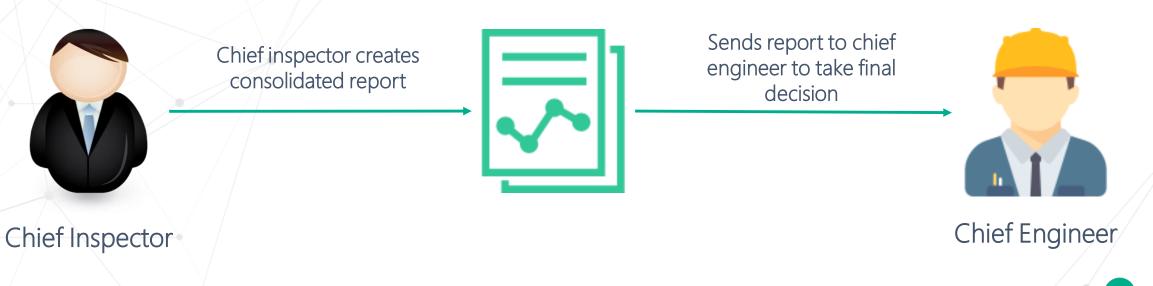

everteam

19

#### **Everteam Inspection workflow – Produce and Generate Reports**

- The consolidated report of the inspection team will mainly include:
  - ✓ A list of notes.
  - ✓ Consolidated checklists.
  - ✓ The inspection team attendance chart.
- The solution automatically identifies conflicts between the submitted checklists.
- The solution also provides the chief inspector with a comprehensive view of the inspection team attendance schedule.

#### **Everteam Inspection workflow – Produce and Generate Reports**

- Everteam.inspection offers simple and advanced search capabilities.
- Users are capable of **printing** an attached document.
- Everteam.inspection is **multi-lingual**, supporting many languages. It comprises Arabic, French and English using the same binary.
- Everteam.inspection has a **robust security layer** to offer an advanced and pervasive security schema covering:
  - ✓ Content Privacy: The privacy level assigned to the content/document. The document can be set to be public, private or secure (encrypted).
  - ✓ Organization Structure: The actual principal (user, job title or department) to whom the access is being granted.
  - ✓ Services: The functions the user or group is allowed to perform, read, edit, comment or approve.
    evertean

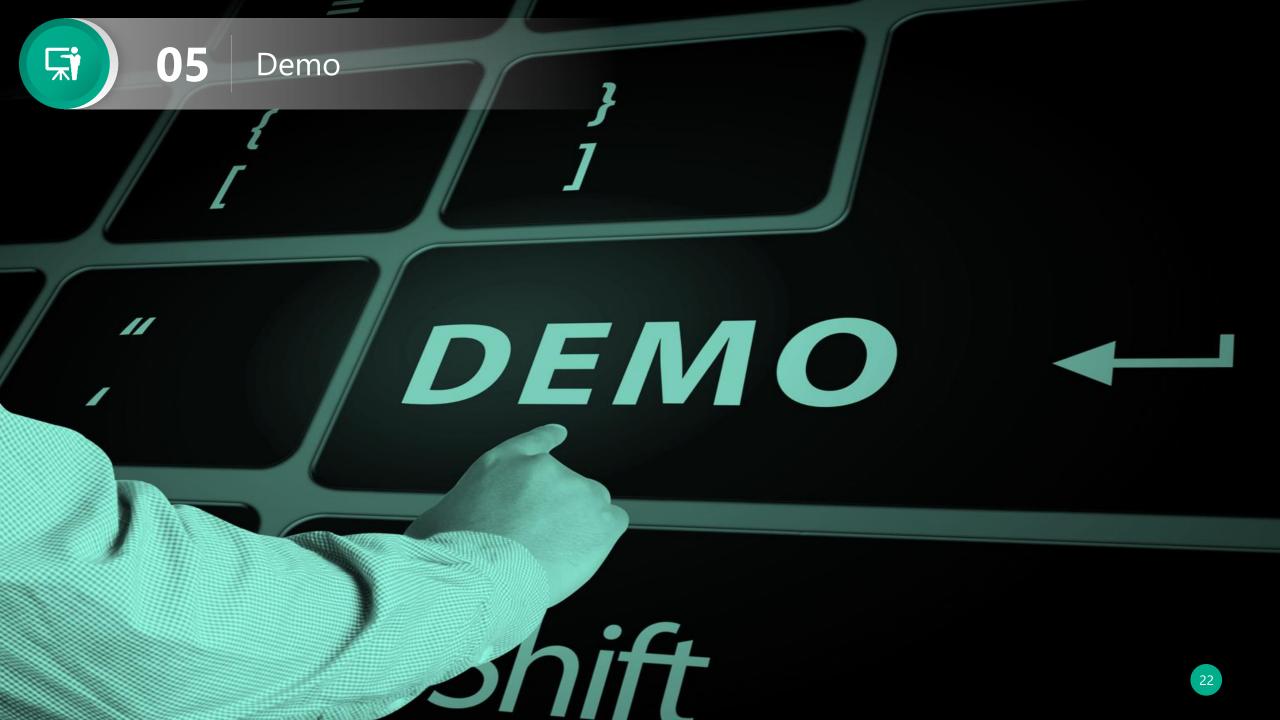

I want to start using everteam.inspection for our new construction projects

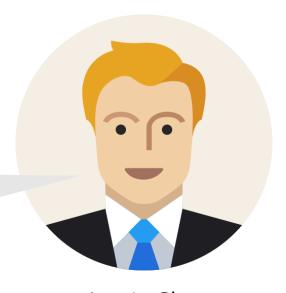

Louis Clos
Construction Inspector

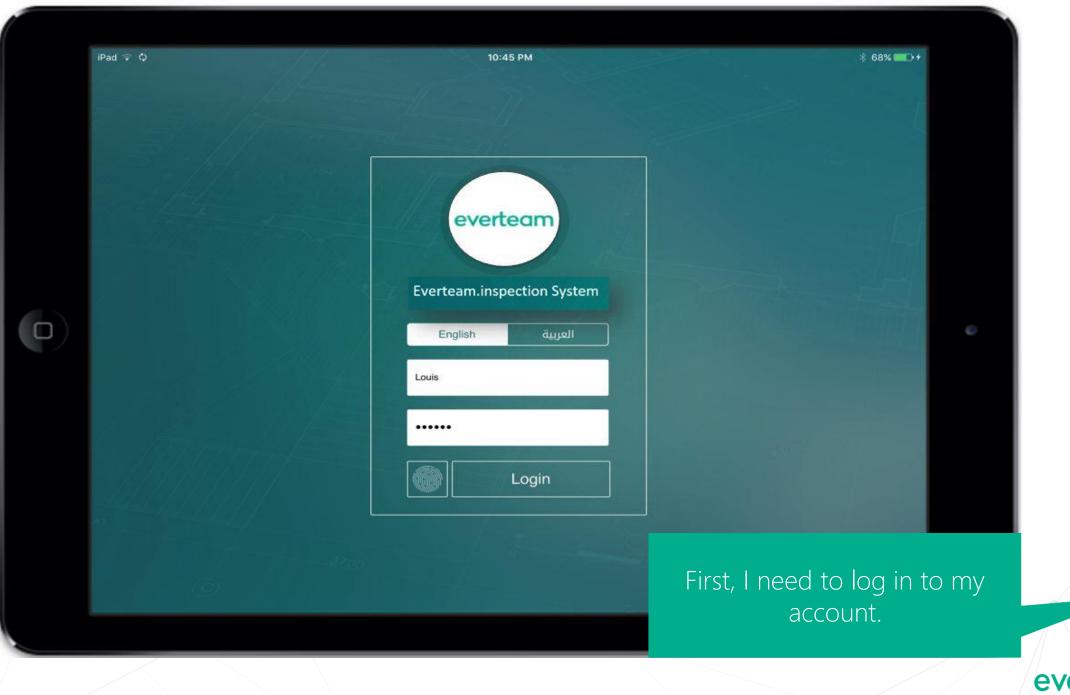

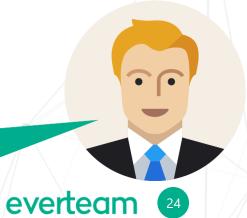

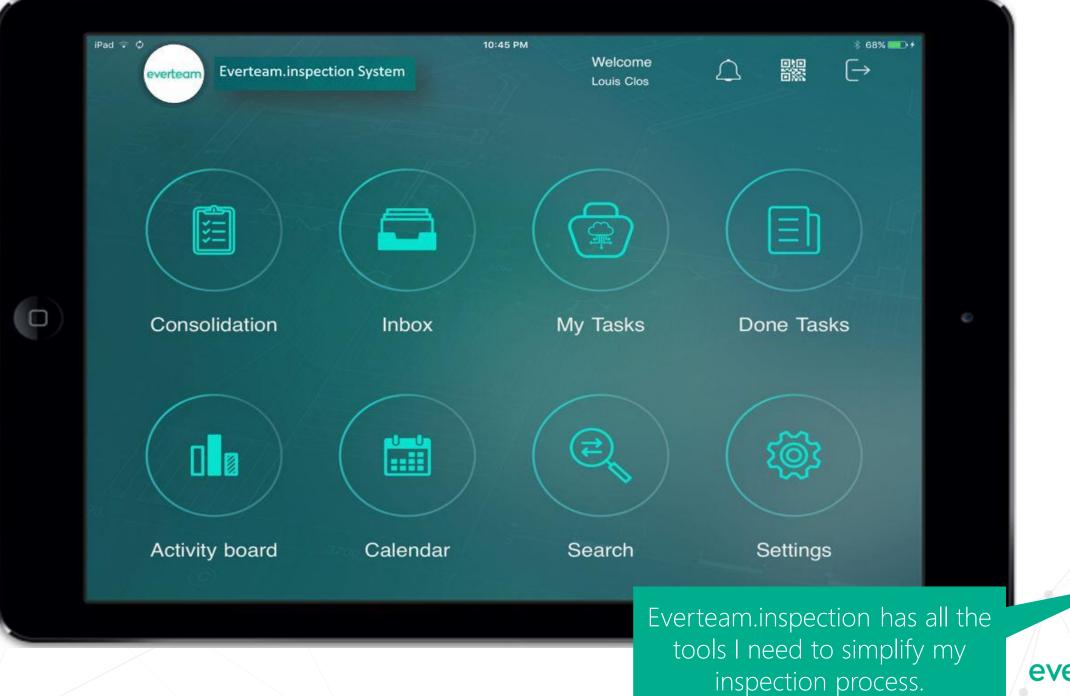

everteam 25

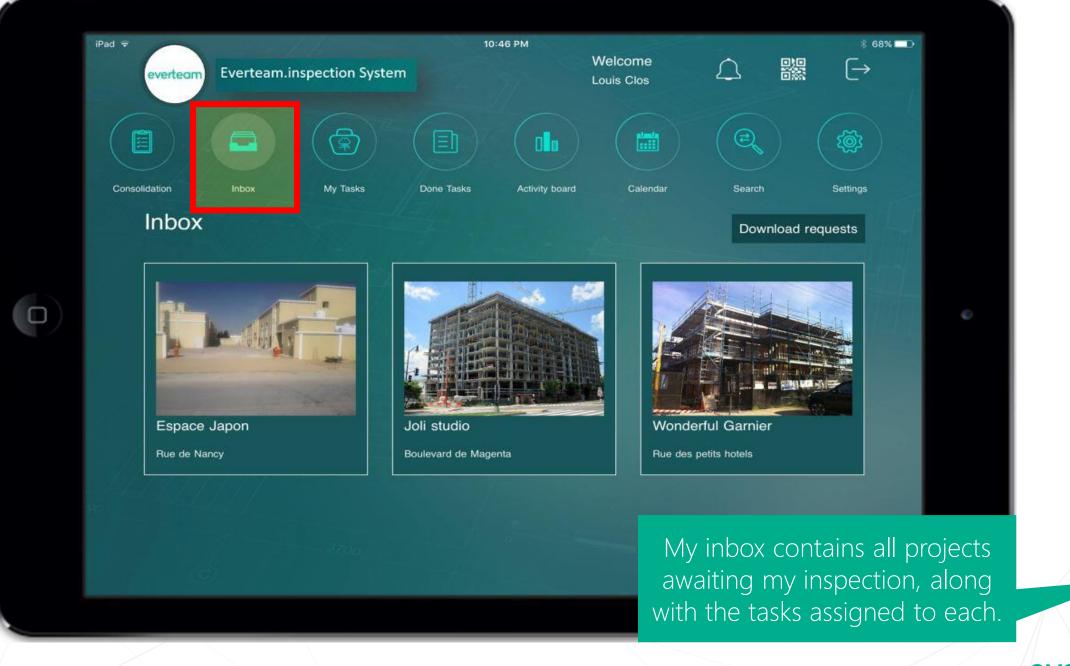

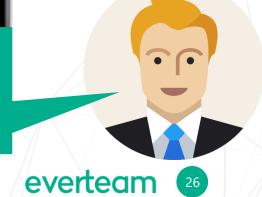

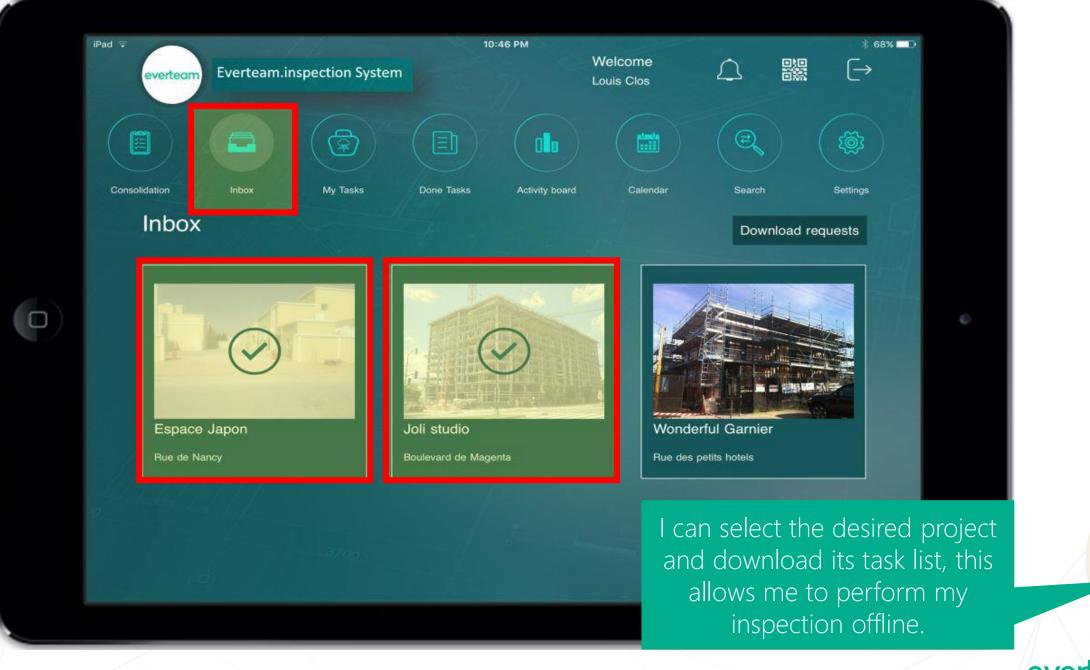

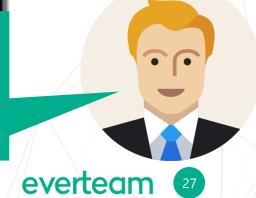

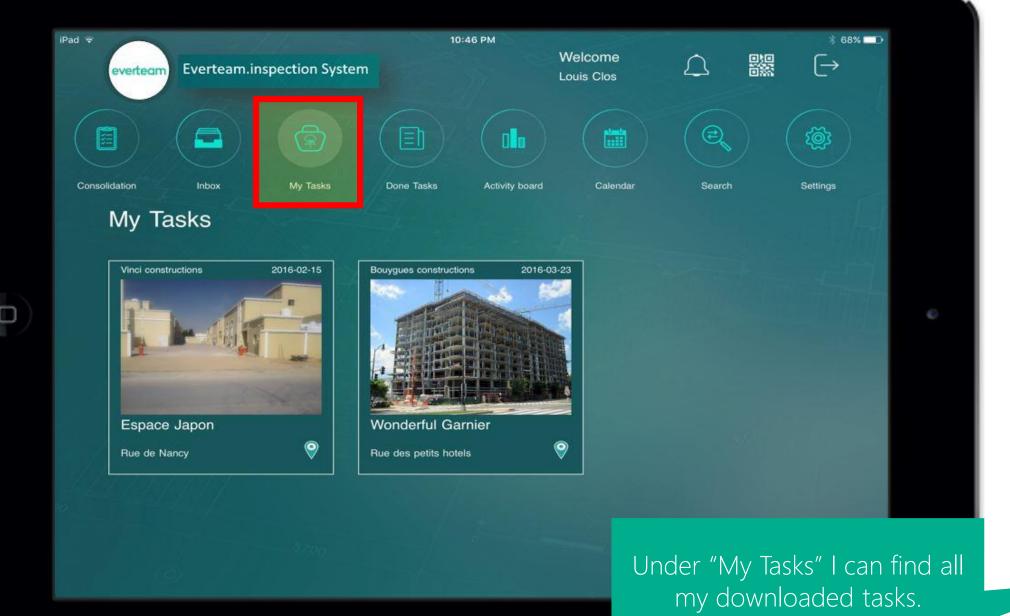

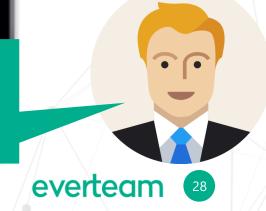

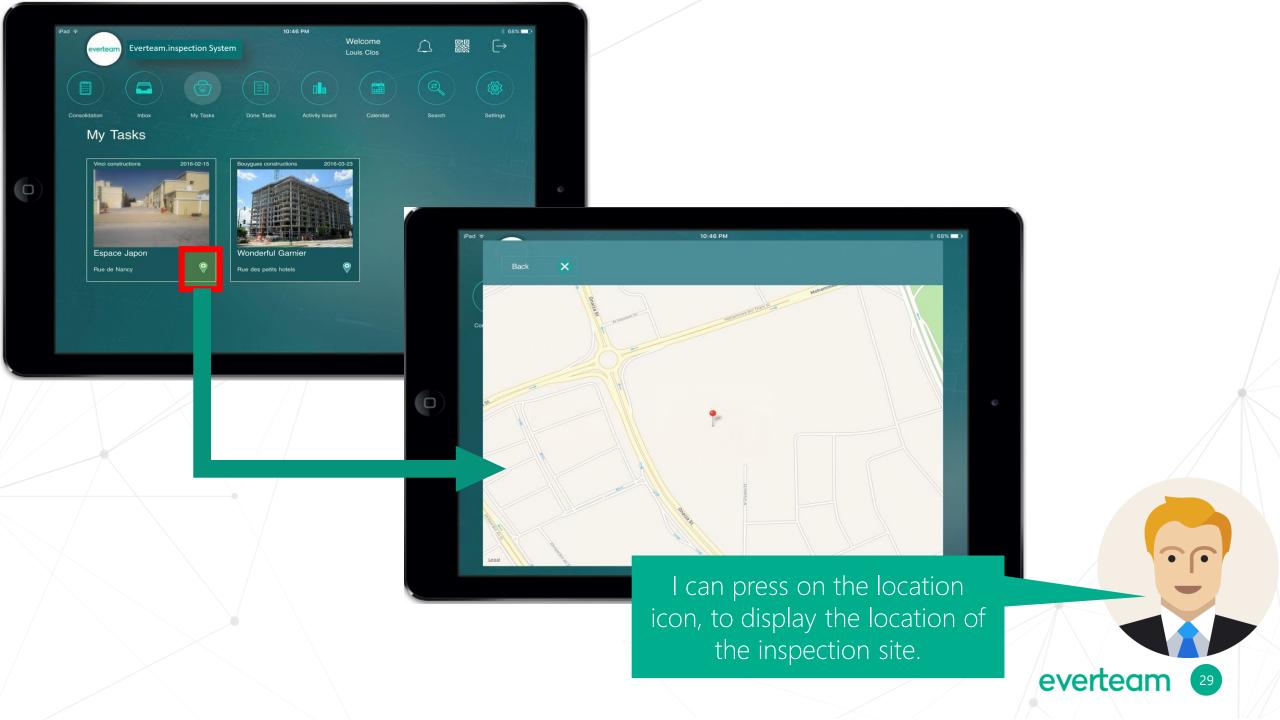

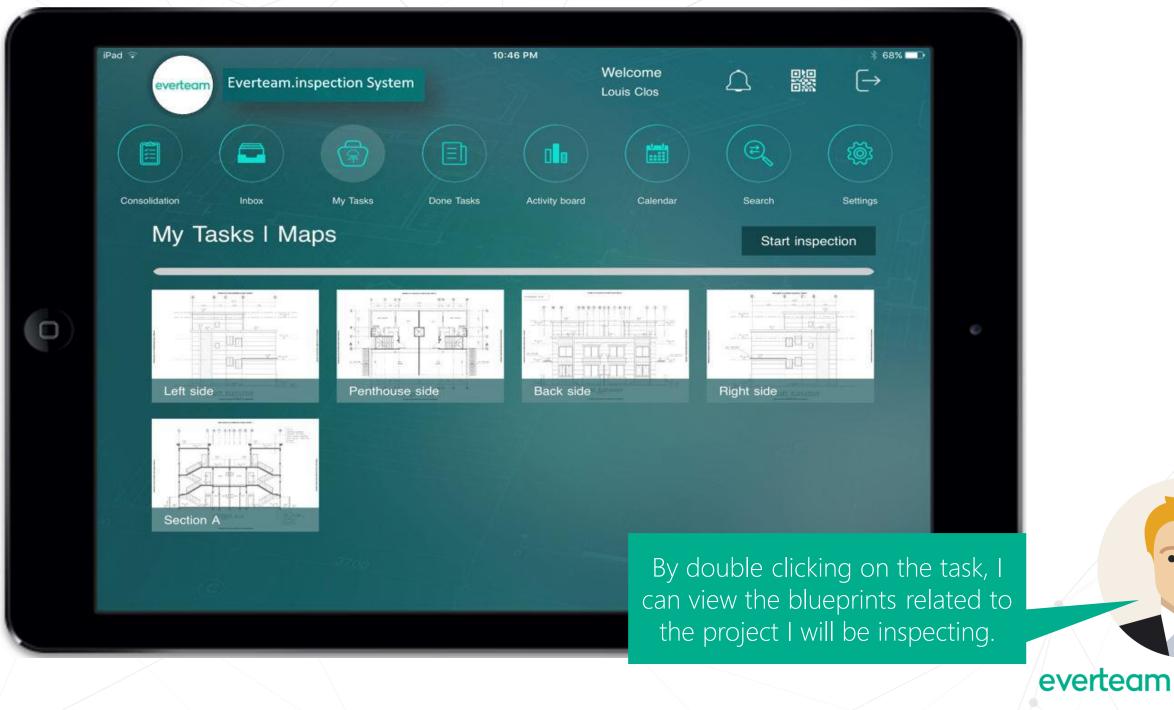

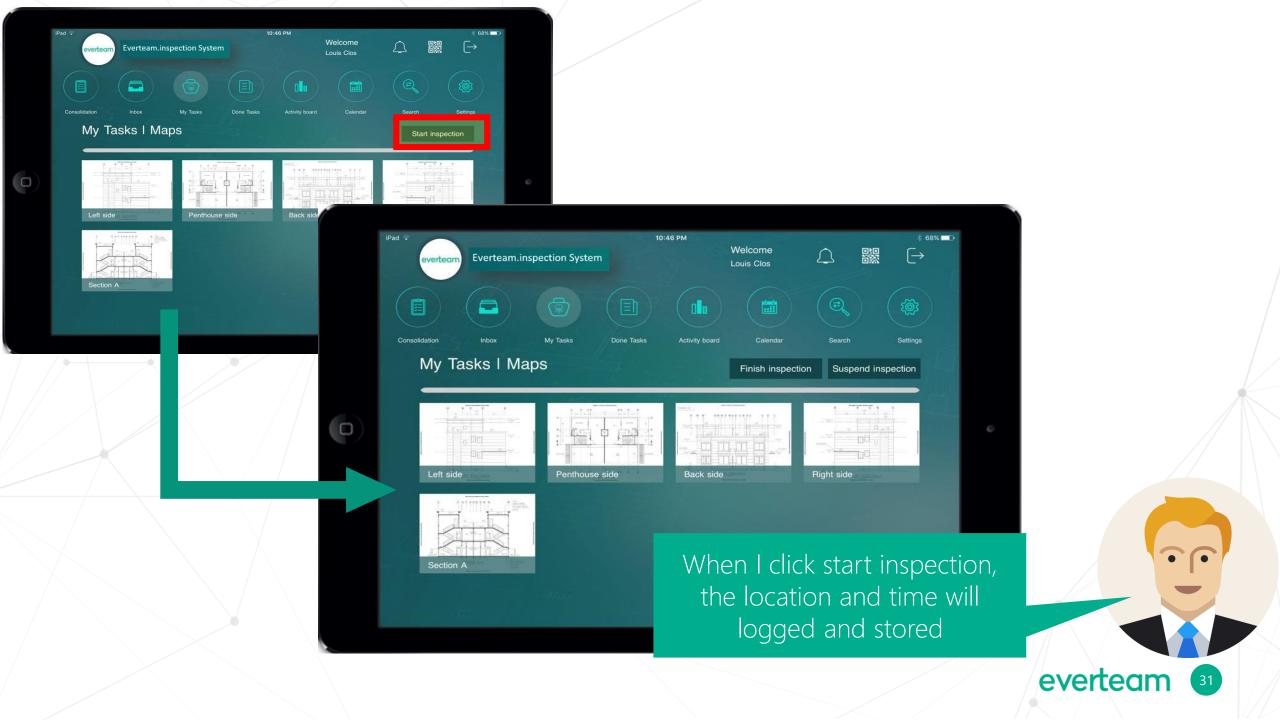

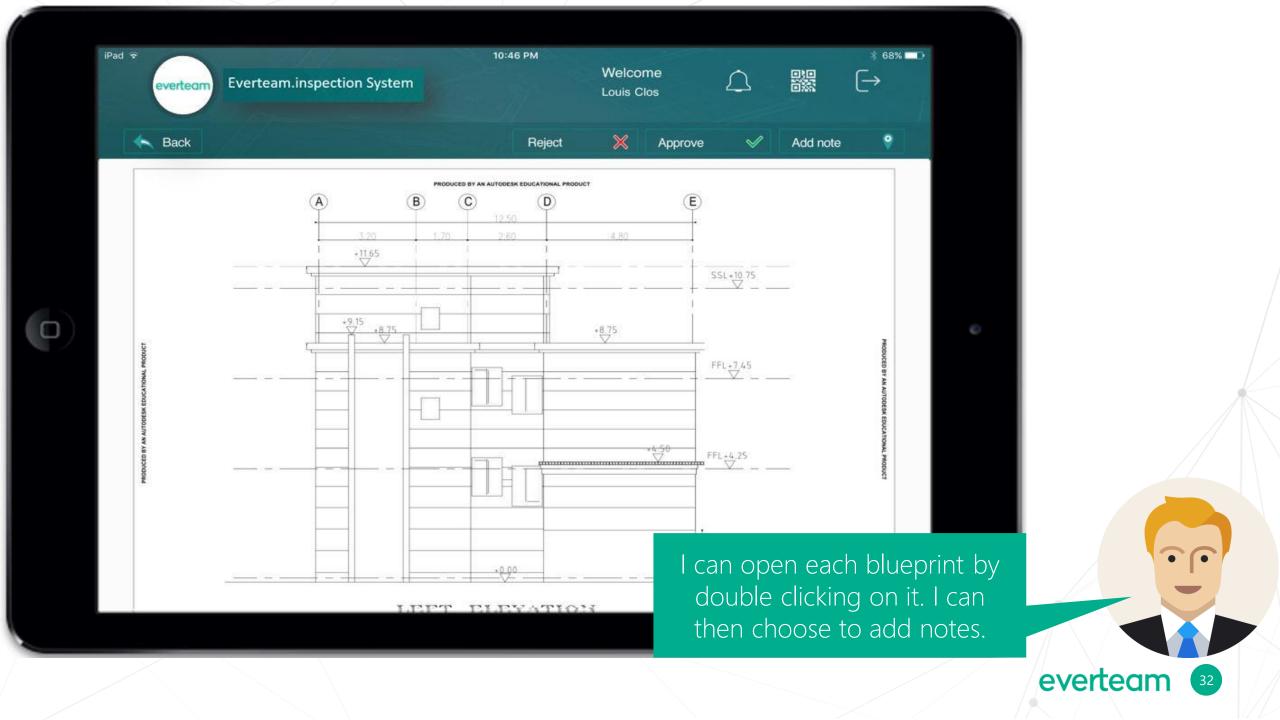

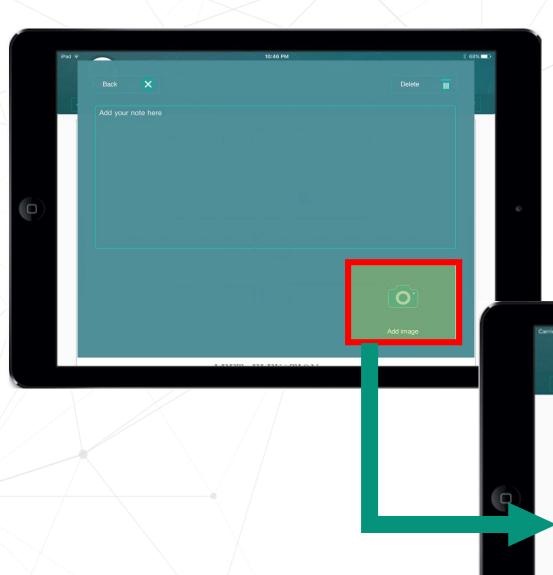

While making notes, I can also choose to capture on site photos.

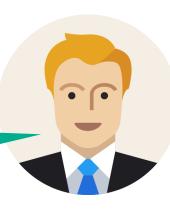

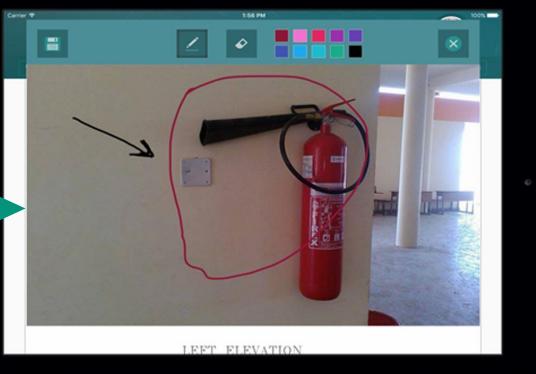

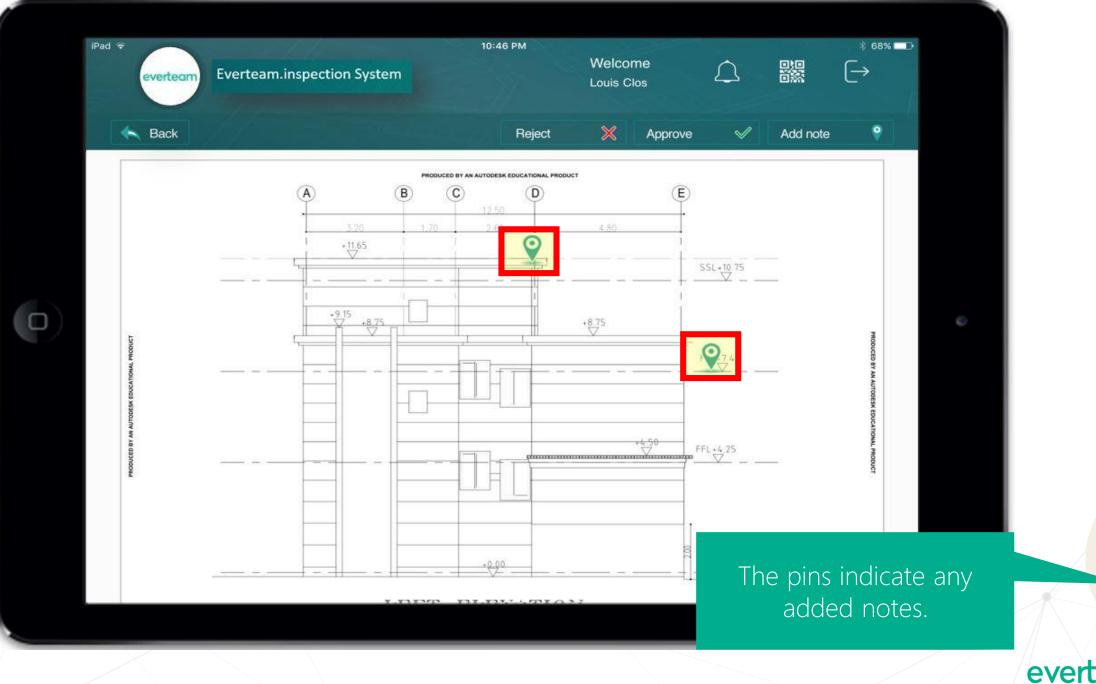

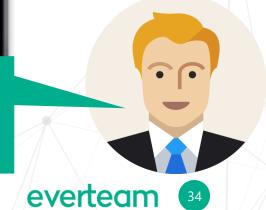

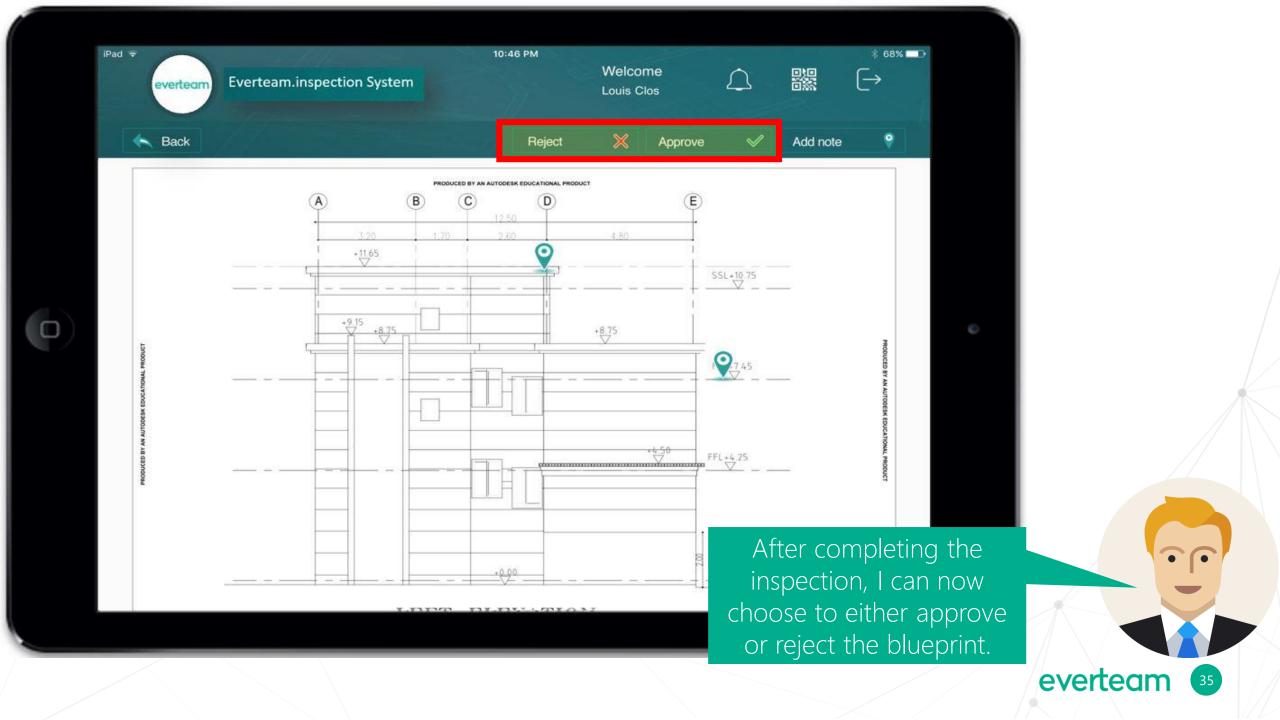

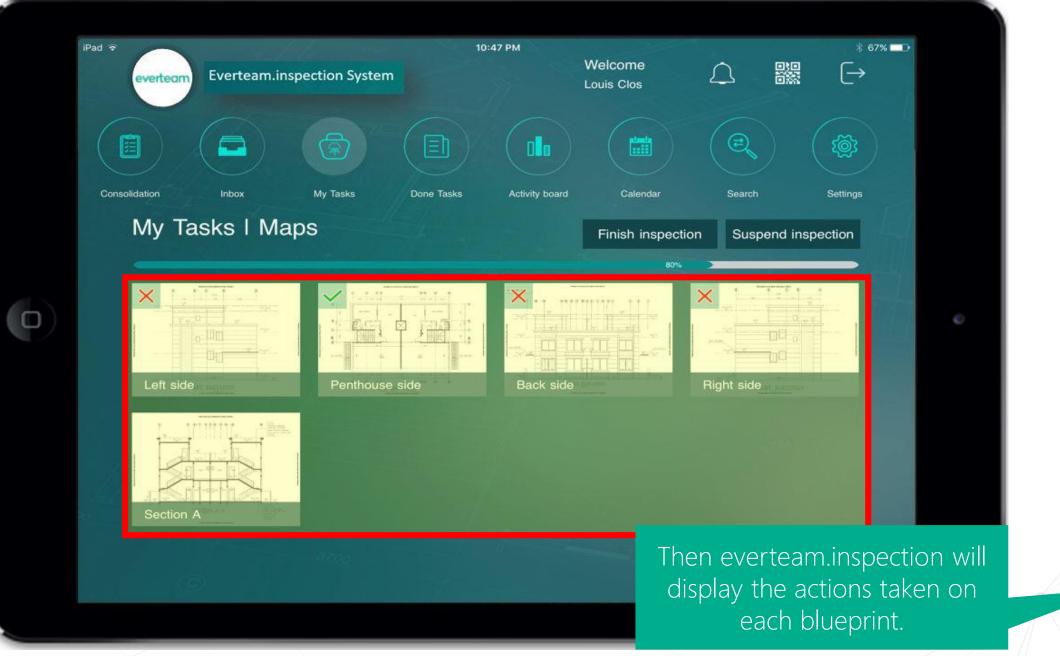

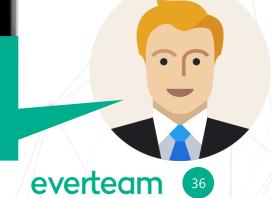

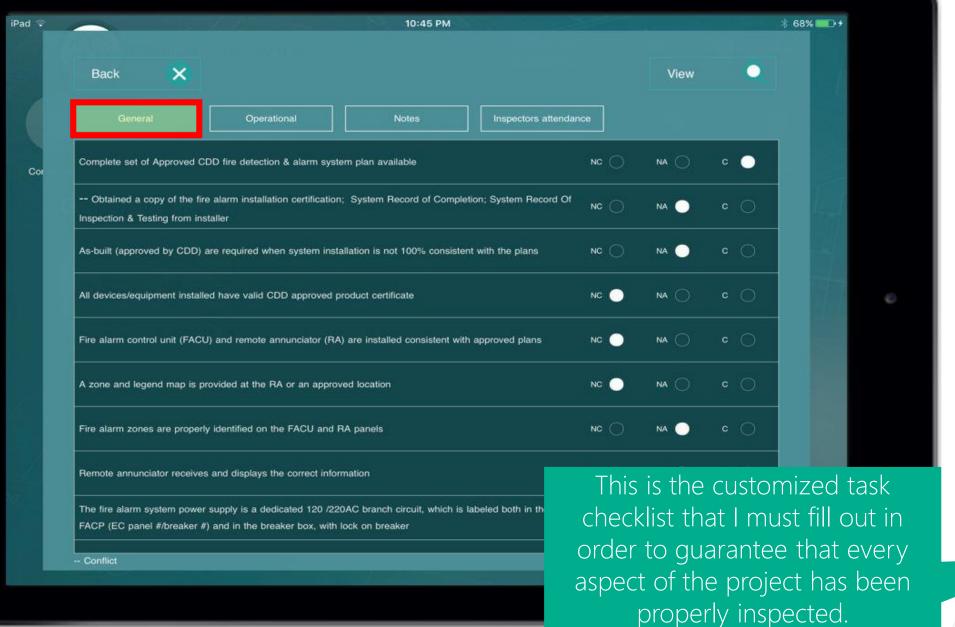

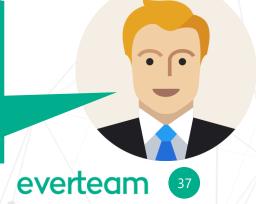

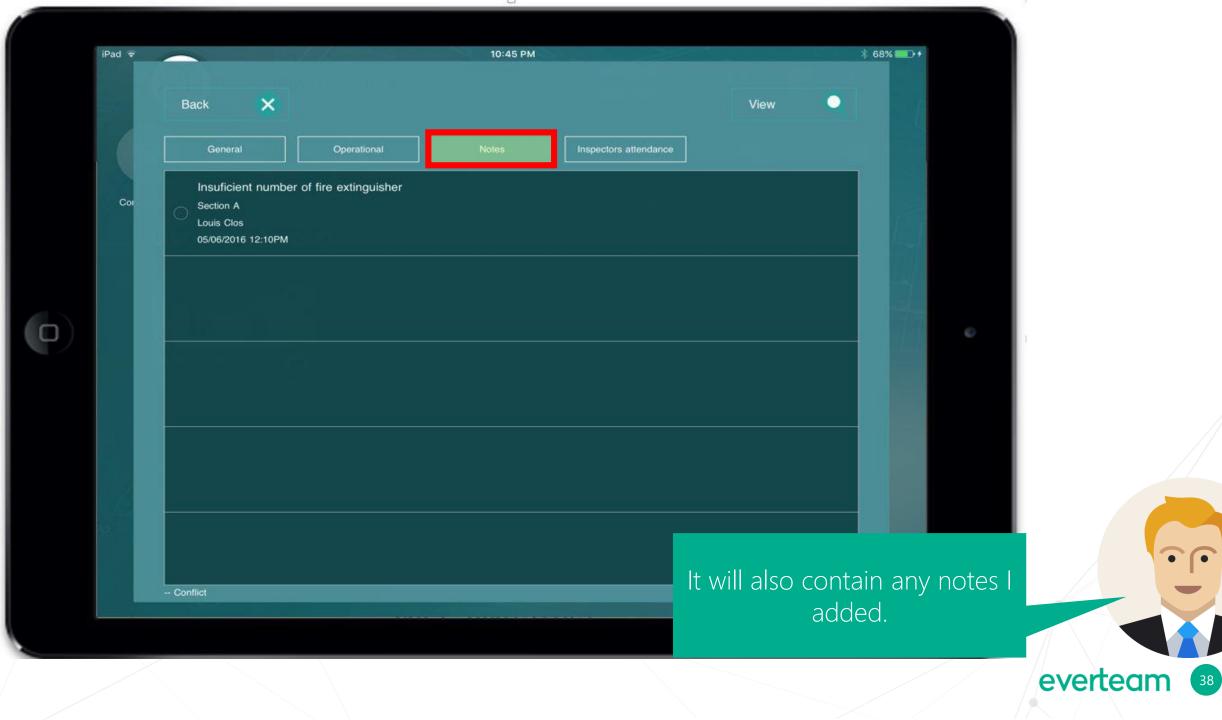

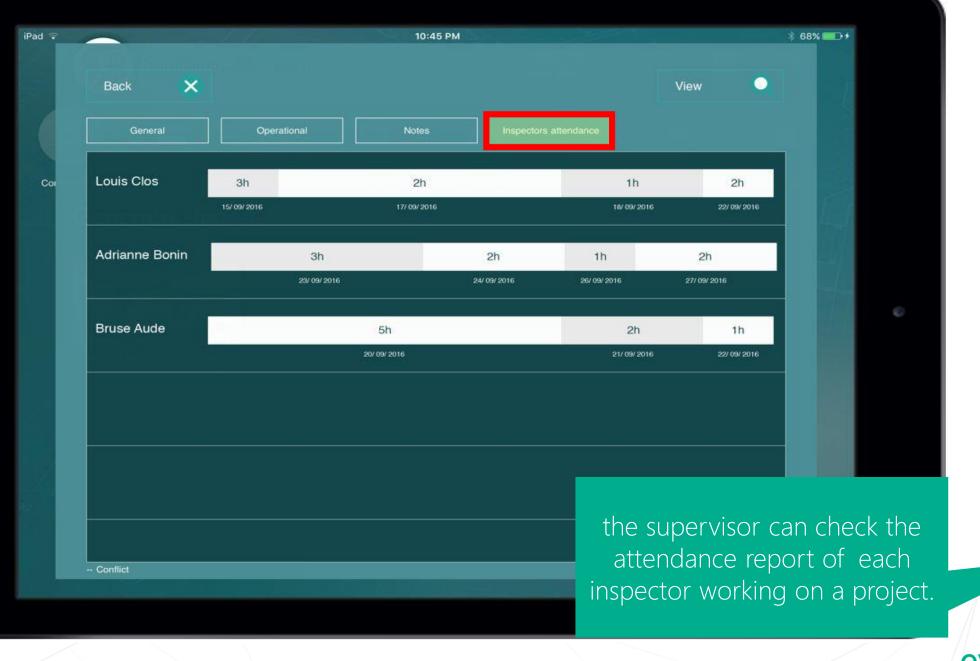

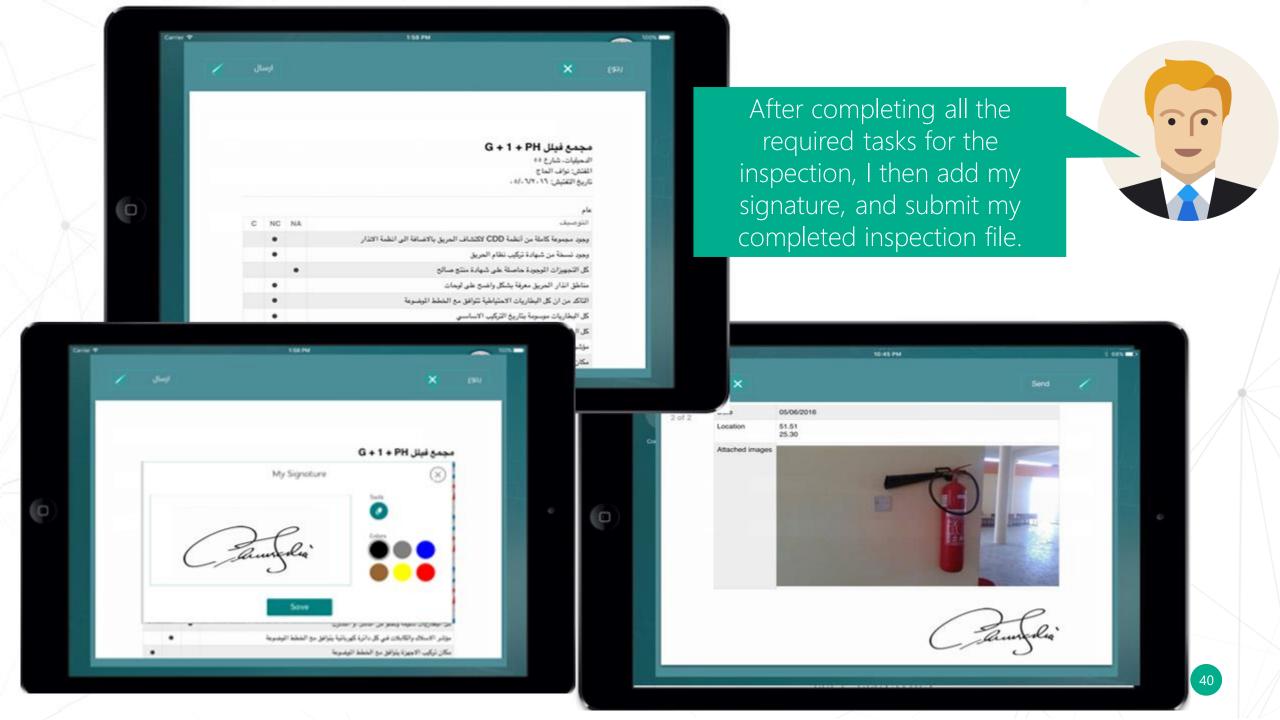

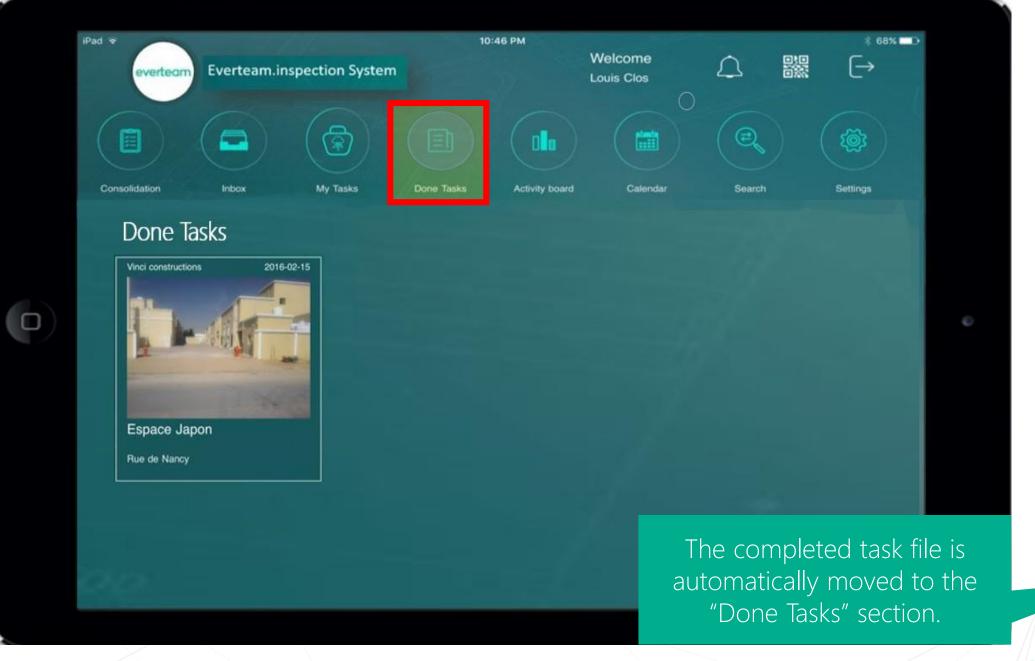

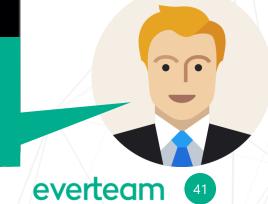

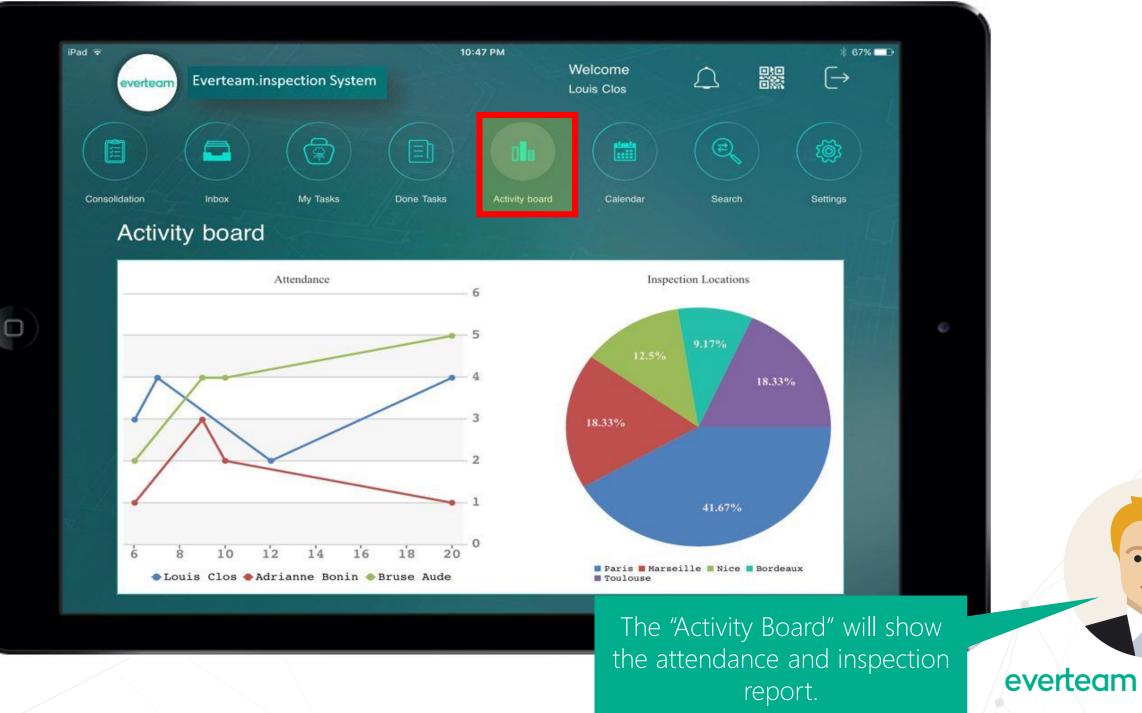

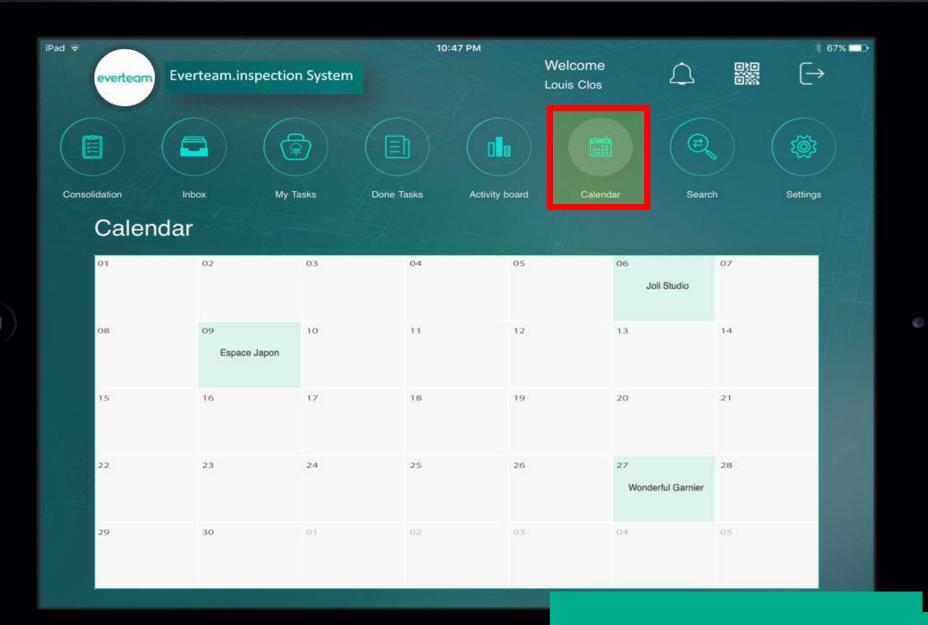

The "Calendar" section contains my schedule.

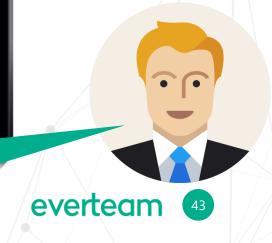

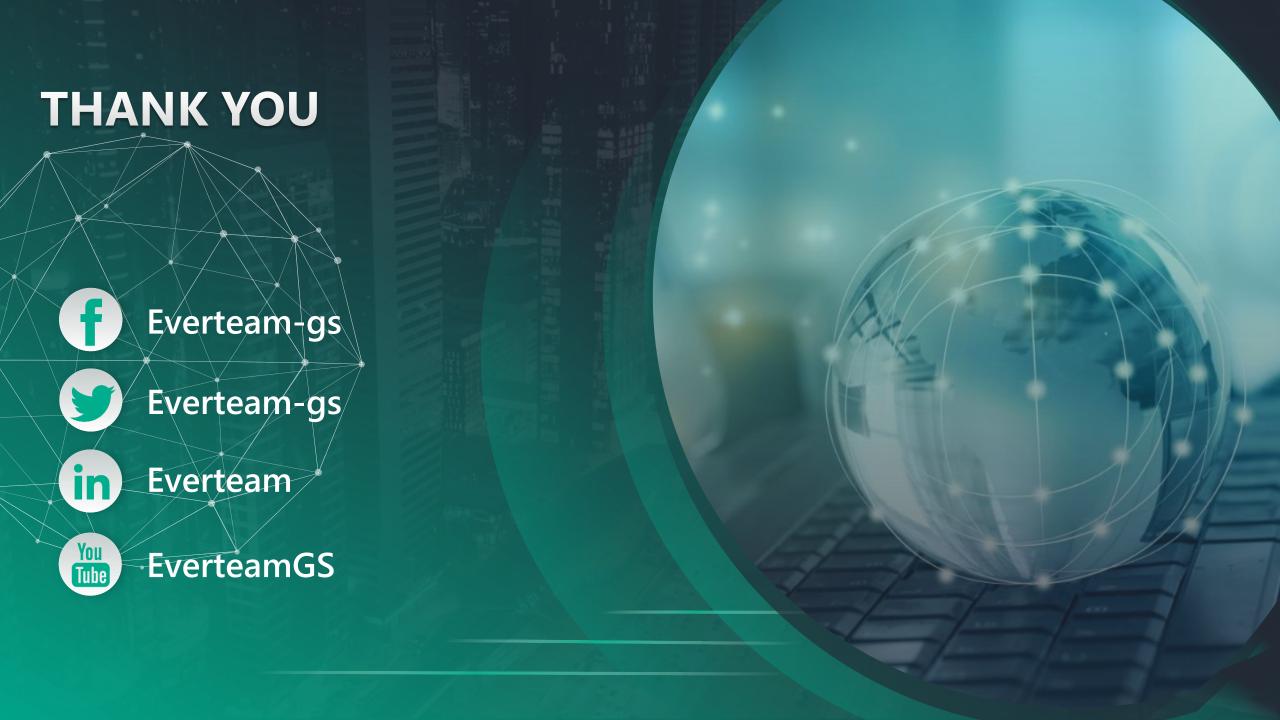